## **eLOCCS Access Authorization Form**

## **See Instructions, Public Burden, and Privacy Act statements before completing this form**

This form is to be approved by the recipient's (or grantee's) Chief Executive Officer or equivalent. All forms must be sent to your HUD Program Office for review and approval. Retain a copy. **MANDATORY REQUIREMENT**: New User, Reinstate User and Change Secure Systems ID must be NOTARIZED. **GRANTEE –** Mail form to your grant program officer. **PROGRAM OFFICER:** Required to mail the completed and certified form to: **OCFO, User Support**  Branch (FYMU) 451 7<sup>th</sup> Street SW, Room 3114, Washington, DC 20410.

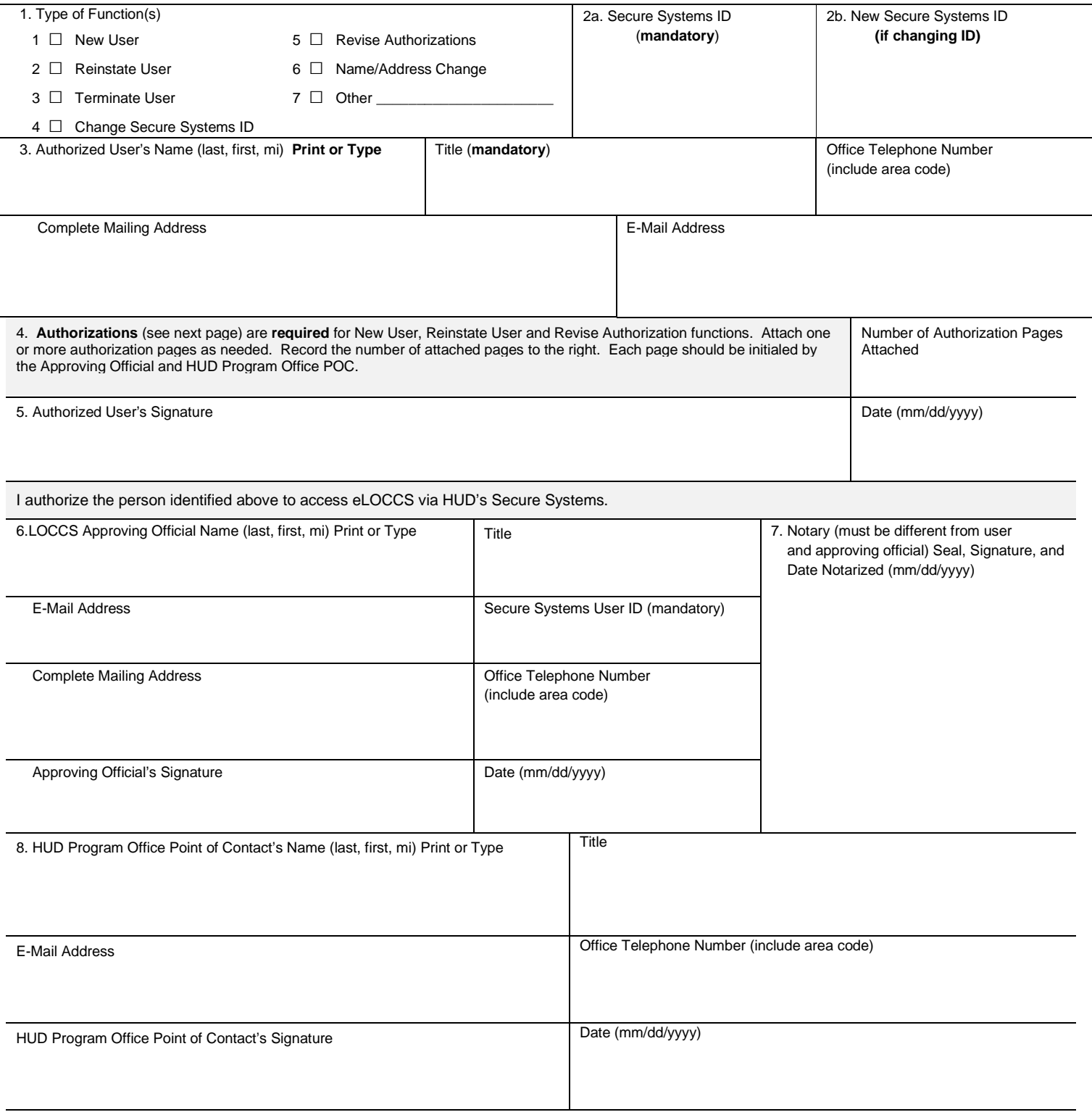

Warning: HUD will prosecute false claims and statements. Conviction may result in criminal and/or civil penalties. (18 U.S.C. 1001, 1010, 1012; 31 U.S.C. 3729, 3802)

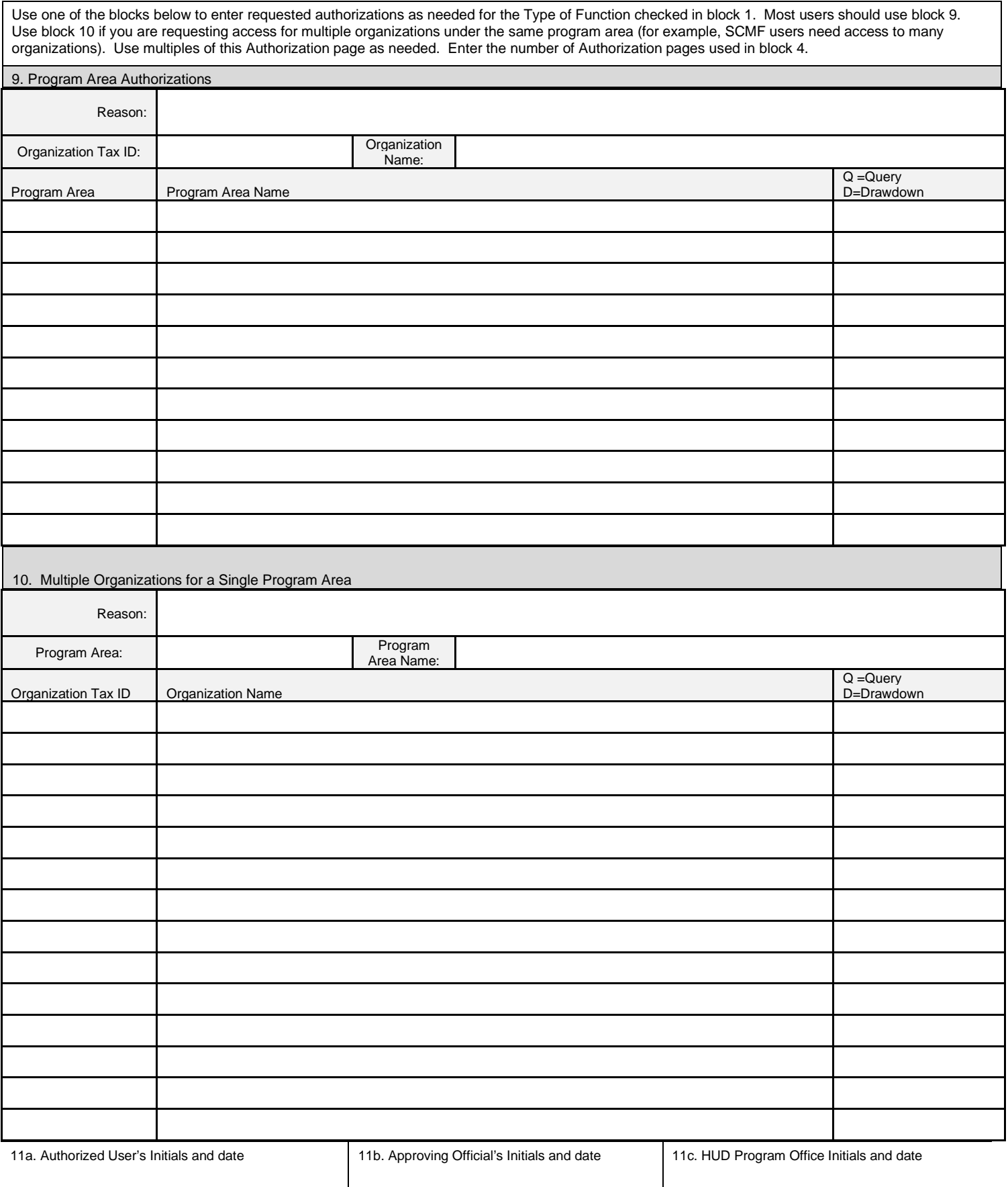

Warning: HUD will prosecute false claims and statements. Conviction may result in criminal and/or civil penalties. (18 U.S.C. 1001, 1010, 1012; 31 U.S.C. 3729, 3802)

Public reporting burden for this collection of information is estimated to average 10 minutes per response, including the time for reviewing instructions, searching existing data sources, gathering and maintaining the data needed, and completing and reviewing the collection of information. This agency may not collect this information, and you are not required to complete this form, unless it displays a currently valid OMB control number.

**Privacy Act Statement**: Public Law 97-255, Financial Integrity Act, 31 U.S.C. 3512, authorizes the Department of Housing and Urban Development (HUD) to collect all the information which will be used by HUD to protect disbursement data from fraudulent actions. The purpose of the data is to safeguard the Line of Credit Control System (LOCCS) from unauthorized access. The data are used to ensure that individuals who no longer require access to eLOCCS have their access capability promptly deleted. Provision of the Secure Systems ID is mandatory. HUD uses it as a unique identifier for safeguarding the eLOCCS from unauthorized access. This information will not be otherwise disclosed or released outside of HUD, except as permitted or required by law. Failure to provide the information requested on the form may delay the processing of your approval for access to eLOCCS.

## **Instructions for the eLOCCS Access Authorization Form**

For more information, including the LOCCS program area codes and names, go to the following webpage:  **[http://portal.hud.gov/hudportal/HUD?src=/program\\_offices/cfo/loccs\\_guidelines](http://portal.hud.gov/hudportal/HUD?src=/program_offices/cfo/loccs_guidelines)**

1. Type of Function:

(1) **New User**: User does not currently have eLOCCS access. Form must be notarized with original signatures.

(2) **Reinstate User**: Used to reinstate the user's access authorization in eLOCCS. Form must be notarized with original signatures.

(3) **Terminate User**: Used to immediately terminate the user's access authorization to eLOCCS.

(4) **Change Secure Systems ID**: Used to change the Secure Systems ID recorded in eLOCCS.

(5) **Revise Authorizations**:Used to add, change, or delete the eLOCCS authorizations for an existing user. Use Reason in block 9 or 10 to describe the purpose of the revision.

(6) **Name/Address Change:** User is changing name, email, telephone or address information.

(7) **Other:** Use only as directed by the LOCCS Security staff.

2a. **Secure Systems User ID: Field is mandatory.** Approving Officials and Users must register with Secure Systems to obtain their Secure Systems User ID. It is a required field on this form. **If you do not have your Secure Systems ID or have questions, contact your Program Office for procedures.** 

2b. **New Secure Systems User ID:** Use only when correcting the Secure Systems ID that eLOCCS has associated with the user.

3. **User Information: All fields are mandatory**.Failure to enter any of these fields will cause the HUD-27054E to be rejected and returned for correction. Enter the user's last name, first name, and middle initial. Enter the user's office phone number. Enter user's mailing address, city, state and zip code. Enter user's e-mail address.

4. **Authorizations:** Enter the number of authorization pages used. Not needed for all functions.

5. **Signature/Date:** The signature of the user requesting access and the date (mm/dd/yyyy) this authorization was signed.

6. **Approval Official:** Enter the name, office telephone number, title, Secure Systems User ID**,** office address, signature and date of the approving official representing the grantee organization. Approving officials **cannot** approve themselves for access to the system, and must be the organizations chief executive officer or equivalent.

7. **Notary.** Must be different from user and approving official. The official who notarizes the form shall include his/her seal, signature, and date (mm/dd/yyyy). Notary should notarize both signatures. Notary is only required for new user, reinstate user and change Secure Systems ID functions.

8. **Program Office Validation**. The **HUD Program Office** must validate that the grantee is the correct official accessing the grant, and all data as it appears on the form for accuracy. The Program Official shall include his/her name, office telephone number, title, e-mail address, signature, and date (mm/dd/yyyy).

9. **Program Area Authorizations:** Enter the reason, organization Tax ID and name, the program area codes and names, and Q for Query or D for Drawdown (which includes query access). Use multiple pages as needed.

Use Reason to explain the authorization request. For example, "new user", "updating authorization", "changing Tax ID", or as directed by HUD.

10. **Multiple Organizations:** Enter reason. Enter multiple organization Tax IDs and names and Q for Query or D for Drawdown for a single program area code and name. Use multiple pages as needed.

## 11. **Required:**

- 11a. Authorized Users intiials and date
- 11b. Approving Official's intials and date
- 11c. HUD Program Officer's initials and date